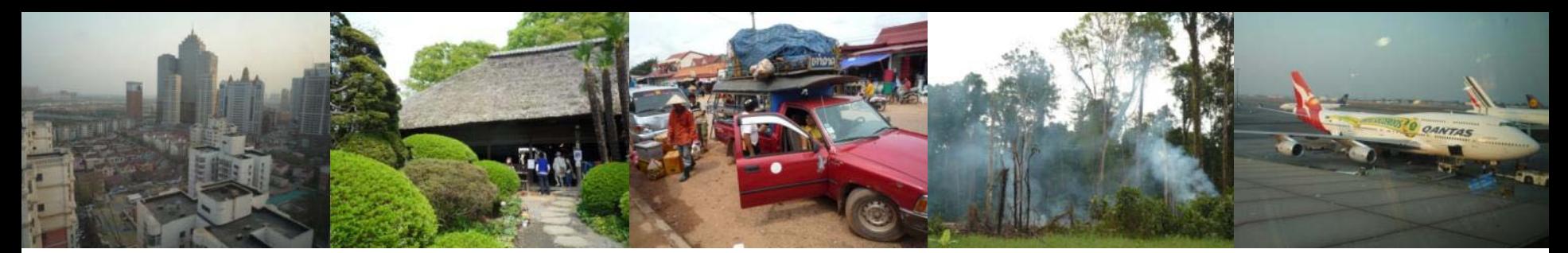

Task Force on National Greenhouse Gas Inventories

#### **Launch of IPCC Inventory Software**

**2006 IPCC guidelines for National Greenhouse Gas Inventories**

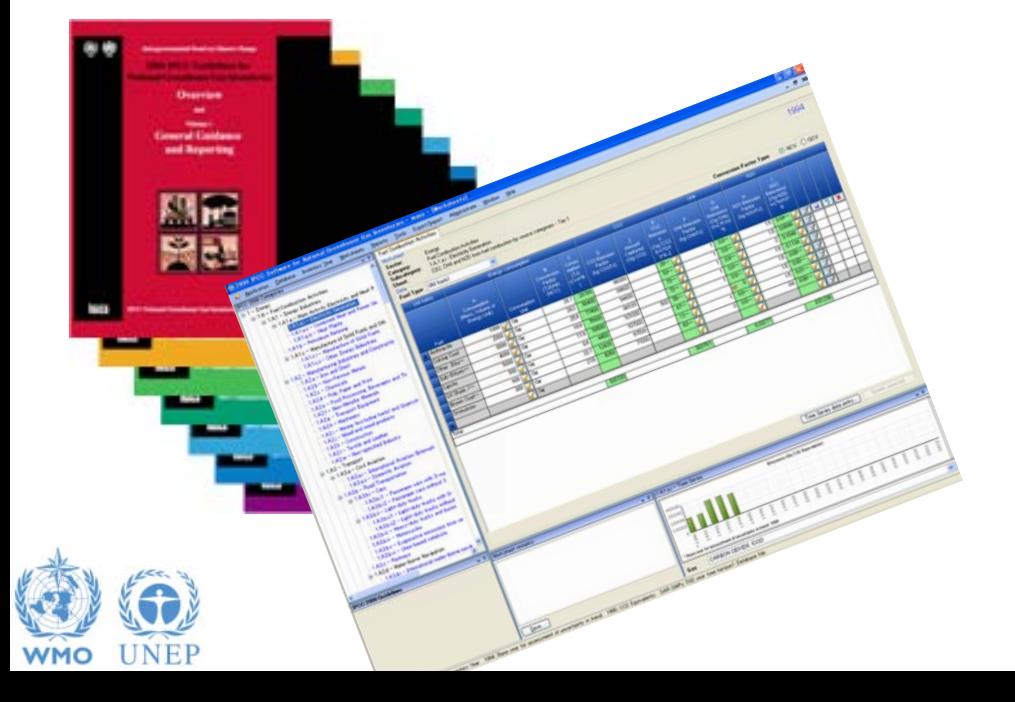

Side-Event, SB 36 Sessions, Bonn 16 May 2012,

### **Aim to introduce the new IPCC Inventory Software**

- Presentations
	- 2006 Guidelines
	- The Inventory Software
	- Examples
		- Energy Sector
		- Waste Sector
		- Land Use
- $\cdot$  Q & A
- Demonstration/trials in small groups

INTERGOVERNMENTAL PANEL ON Climate change

– Install software if you wish

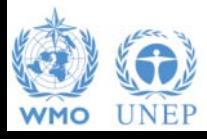

#### **IPCC Guidelines**

- **IPCC Guidelines consist of:** 
	- 1. Methods
	- 2. Default data
	- 3. Good Practice Guidance
	- 4. Reporting Instructions
- 1,2 & 3 can be used whatever reporting is agreed on
	- IPCC or otherwise
- Thus the methods and data in the 2006 Guidelines can be used however emissions and removals are reported

INTERGOVERNMENTAL PANEL ON Climate change

– 1996 Guidelines, GPG or 2006 Guidelines

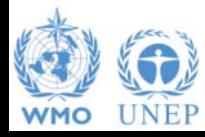

#### **2006 Guidelines**

- The Revised 1996 Guidelines are 16 years old and much of the data they use is significantly older
- The 2006 Guidelines are a valuable resource that
	- Contain much new and revised data
	- Have improved data and methods that can and are being used by inventory compilers reporting under the Revised 1996 Guidelines
	- Include methods for a more complete range of sources/sinks.
	- Dispense with "*potential emissions*" approaches replacing them with simple Tier 1 methods.

INTERGOVERNMENTAL PANEL ON Climate change

– Update and expand guidance on "Good Practice": QA/QC, Data Collection, Uncertainties, Methodological Choice etc.

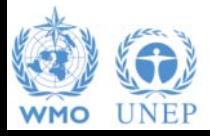

#### **Example of improved emission factors: Fossil Fuel Carbon Contents**

#### **Revised 1996 Guidelines + GPG**

- Marland & Rotty (1984)
- Grubb (1989)
- Expert Meetings
	- 1991 OECD (1991)
	- 1992 IPCC/OECD (1993)
- Conversions use CV from OECD/IEA (1996) and 10% & 5% for gross to net CV (GCV to NCV)

#### **2006 Guidelines**

- Annex 1 Parties Inventories submitted in 2004 (2002 Emissions): NCV, Carbon factors
- IPCC EFDB data as of December 2003: Carbon and CV data including developing countries
- IEA NCV Database November 2004 (includes developing country data)

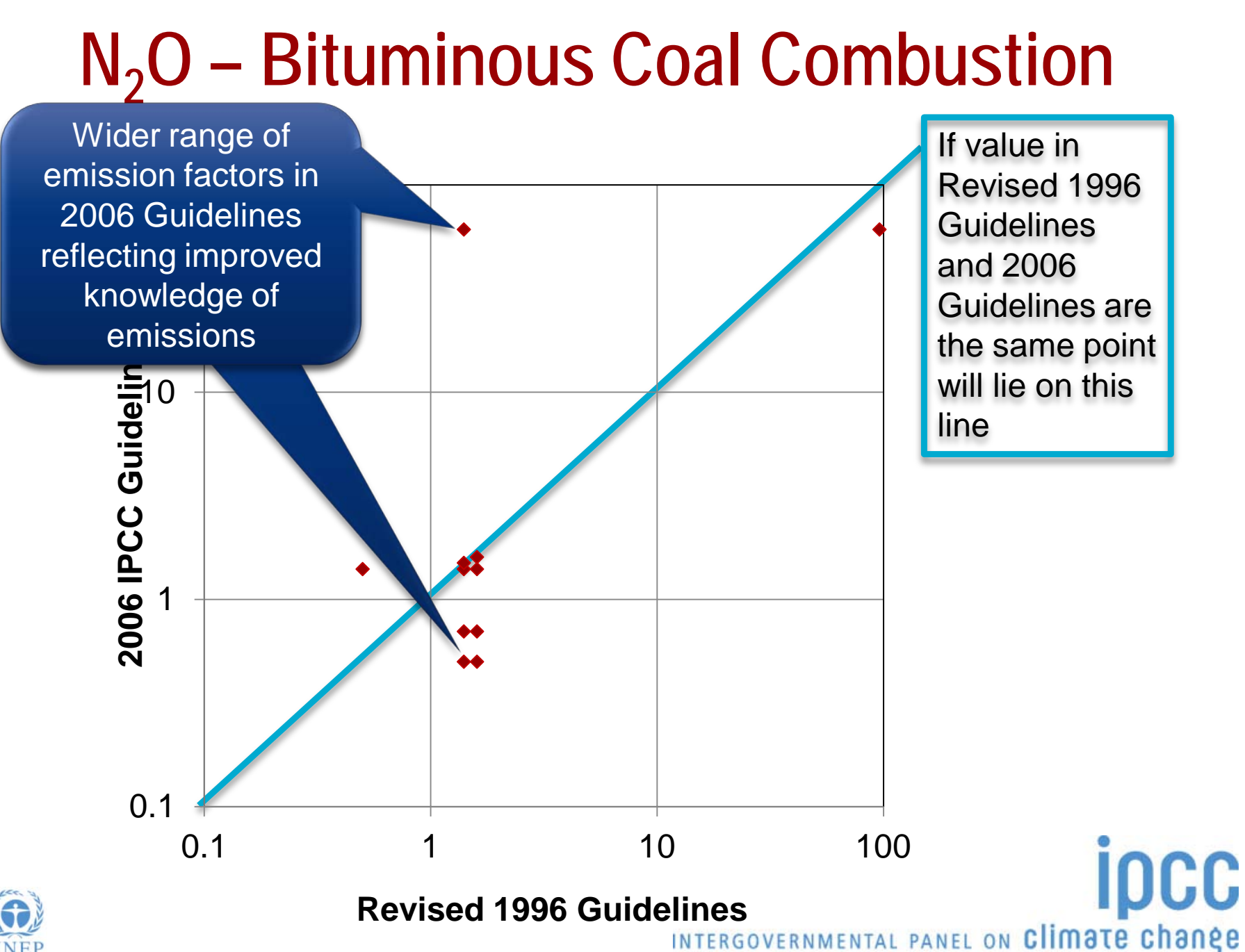

# **New Guidance in 2006 Guidelines**<br>The Combustion **Culture** and Us

#### 7 Heat Transfer Fluid CO<sub>2</sub> -Transport and Storage Electrical Equipment Urea-based Catalysts (Road Transport) Military Applications Abandoned Underground Mines Medical Applications **Glass Production Ceramics** Non Metallurgical Magnesia Production **Complete**, consistent treatment of fires Caprolactam, Glyoxal & Glyoxylic Acid Some wetlands categories **Titanium Dioxide Production** Number 2012 11 Urea Application Petrochemical and Carbon Black Production Indirect N<sub>2</sub>O Emissions from Manure Lead Production **Zinc Production Contract Contract Contract Contract Contract Contract Contract Contract Contract Contract Contract Contract Contract Contract Contract Contract Contract Contract Contract Contract Contract Contract Contr** Integrated Circuit or Semiconductor TFT Flat Panel Display **Photovoltaics Fugitive Emissions from Fuels Mineral Industry Chemical Industry Metal Industry Electronics Industries**

**Other Product Manufacture and Use Accelerators** Propellant for Pressure and Aerosol Products **Substitutes for Ozone Depleting Substances Land Use** Settlements remaining Settlements Harvested Wood Products **Waste** Biological Treatment of Solid Waste  **Other** Indirect  $N_2O$  Emissions from the Atmospheric Deposition of N (excluding agriculture)INTERGOVERNMENTAL PANEL ON Climate change

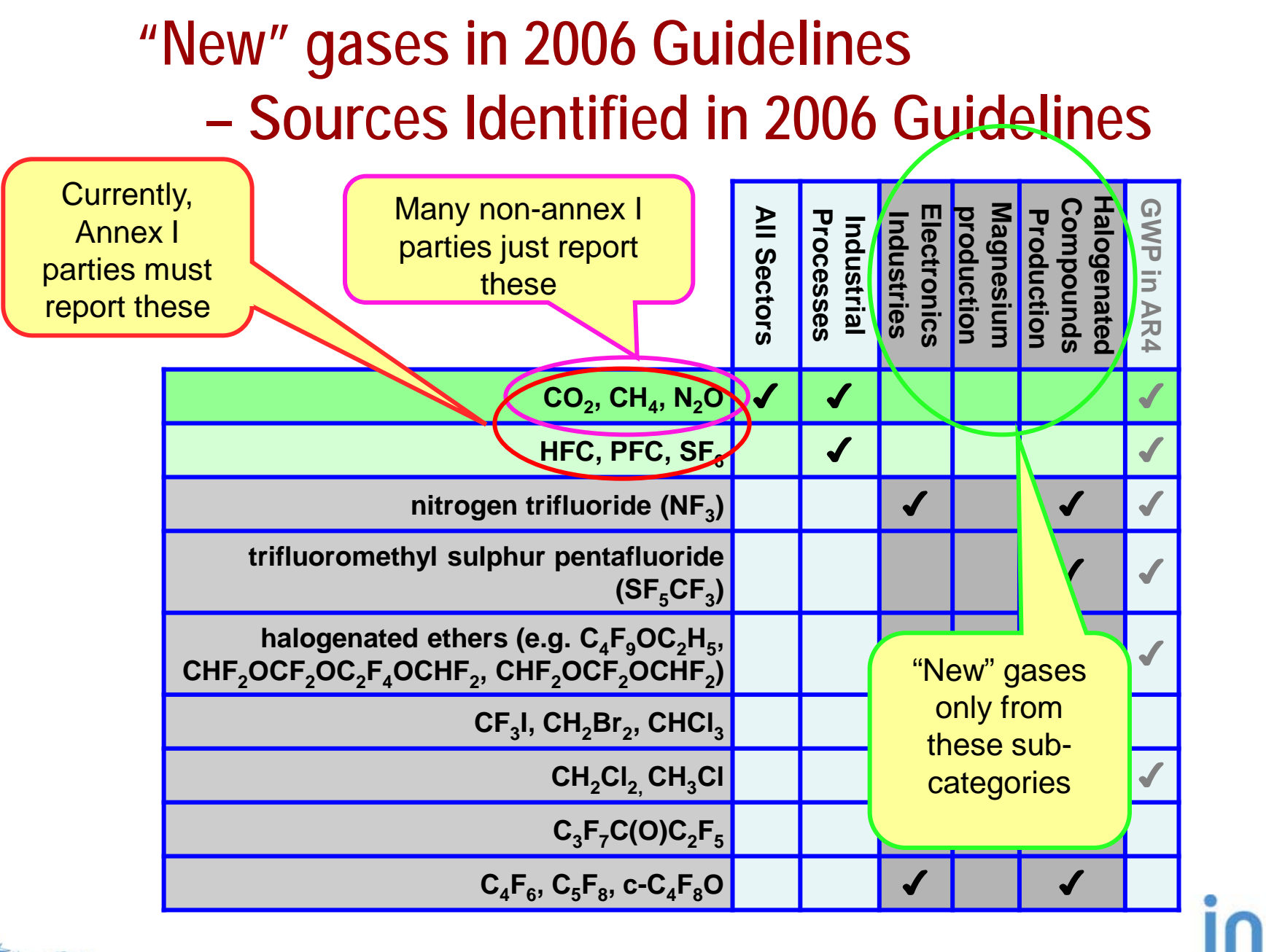

#### **New Tier 1 Method: Landfills**

- The 2006 Guidelines provide a simple, Tier 1 approach, to estimating emissions from landfill (SWDS).
	- This avoids any "potential" emission estimates as these are misleading and may over- or under-estimate emissions
	- A spreadsheet is provided that at a minimum requires ONLY the waste arising in the current year (with historic population data).
	- As more information is added the estimates become increasingly refined. A time series of waste arising, changes in SWDS capacity or changes in waste composition can be included if available.

INTERGOVERNMENTAL PANEL ON Climate change

– Incidentally this spreadsheet can be used for projections

![](_page_8_Picture_6.jpeg)

#### **New Methods: IPPU & HWP**

- Fluorinated Gases
	- Minimal data needed: Only need to know current years' imports, exports, production etc. and year of first use.
- Harvested Wood Products
	- No national data needed: All data can be downloaded from the FAO.

![](_page_9_Picture_5.jpeg)

![](_page_9_Picture_6.jpeg)

![](_page_9_Picture_7.jpeg)

C

![](_page_9_Picture_8.jpeg)

### **Sectoral Changes in 2006 Guidelines**

- Energy
	- Improved fuel factors based on wide range of data
	- CCS included explicitly
	- Role of "reference approach" as QA tool clarified
	- Urea Based catalysts
- IPPU Industrial Processes and Product Use
	- Combines Industrial Processes and Solvent Use
	- No removals from short term CO2 storage in products unless emissions accounted for (e.g. Urea)

- AFOLU Agriculture. Forestry and Other Land Use
	- Combines Agriculture and LULUCF
	- Improved consistency and coverage of fires (n.b. mapping back)
- Waste
	- New FOD model for landfill sites

![](_page_10_Picture_14.jpeg)

## **Summary**

- The 2006 Guidelines are available and can be used to estimate emissions and removals for reporting according to either the 1996, GPG or 2006 guidelines
- They are a valuable resource with
	- $\triangle$  New and updated emission factors and other parameters
	- **❖ Revised and updated methods** 
		- No "potential" emissions (landfills, F-gas use) all Tier 1 methods give estimates of annual emissions
		- Classification revised to improve transparency and reduce risk of double-counting or omissions
		- More clarity on distinction of Energy and IPPU sectors (non-energy use of fuels)

- **More sources/sinks and gases covered**
- **Improved HWP guidance**
- **❖ GPG and methodological guidance integrated**

![](_page_11_Picture_11.jpeg)

## **IPCC Inventory Software**

- We now have software that can assist in using the 2006 **Guidelines** 
	- $\triangle$  It can be used for the whole inventory or just individual categories
	- **❖ Stand alone software with modest hardware requirements**
	- **❖ Includes Uncertainty and Key Category Analysis**
	- **Aids OA/OC**
	- Will output in non-Annex 1 National Communications format
	- **❖ Will be developed to include more input/output and reporting** options and complete Tier 2 coverage
	- **◆FREE!**

![](_page_12_Picture_9.jpeg)

![](_page_12_Picture_10.jpeg)

#### **IPCC Inventory Software: Overview**

![](_page_13_Picture_1.jpeg)

## **Outline**

- Software Administration
- Use of worksheets
- Examples

15

- Simple worksheet: Energy sector
- Emissions Model: Solid waste disposal
- Data Manager: Land type

![](_page_14_Picture_7.jpeg)

![](_page_14_Picture_8.jpeg)

#### **How to set up compilers team?**

![](_page_15_Figure_1.jpeg)

![](_page_16_Figure_0.jpeg)

![](_page_17_Figure_0.jpeg)

Country/Territory: Slovakia Inventory Year: 1994 Base year for assessment of uncertainty in trend: 1990 CO2 Equivalents: SAR GWPs (100 year time horizon) Database file

#### **Example: Energy**

![](_page_18_Picture_1.jpeg)

#### **Example: Waste**

![](_page_19_Picture_1.jpeg)

#### **Waste Sector**

![](_page_20_Figure_1.jpeg)

#### **Waste Sector: 4A. Solid Waste Disposal**

First order decay (FOD) method for estimation of CH<sub>4</sub> emissions **from solid waste disposal sites (SWDS)**

• *Estimates actual emissions*

**Two options for estimation of emissions from municipal solid waste (MSW) depending on data availability**

- *Waste composition*
- *Bulk waste*

**Historical data on solid waste disposal** 

• *Amount of MSW can be estimated from population and per capita waste generation data (Tier1)*

![](_page_21_Picture_8.jpeg)

![](_page_22_Figure_0.jpeg)

![](_page_22_Picture_1.jpeg)

**WMC** 

![](_page_23_Figure_1.jpeg)

INTERGOVERNMENTAL PANEL ON Climate change

 $\times$ 

![](_page_24_Picture_0.jpeg)

Save

![](_page_25_Figure_1.jpeg)

of six months before decay to methane commences ("Delay time" =  $6$ ). It is good practice to assume an average delay of from two to six months. If a value greater than six months is chosen, evidence to support this must be provided. To make the model work for delay times from 7 to 18 months, the number 13 in "exp2" in all the methane calculating sheets is changed to 25, and DDOCmd in columns F and G is readdressed one cell down.

![](_page_25_Figure_3.jpeg)

![](_page_25_Picture_4.jpeg)

IPCC 2006 Categorie:

**E** 4 - Waste

 $-5 -$  Other

**IPCC 2006 Guidelines** 

 $B - 4A - S$ 

INTERGOVERNMENTAL PANEL ON Climate change

 $\times$ 

#### **Example: Land Use**

![](_page_26_Picture_1.jpeg)

![](_page_27_Picture_0.jpeg)

Task Force on National Greenhouse Gas Inventories

INTERGOVERNMENTAL PANEL ON Climate change

*Thank you*

**IPCC Inventory Software IPCC Guidelines can be downloaded from http://www.ipcc-nggip.iges.or.jp IDCC** 

![](_page_27_Picture_4.jpeg)